### impa

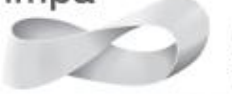

Instituto de Aatemática Pura e Aplicada MINISTÉRIO DA **EDUCAÇÃO** 

MINISTÉRIO DA CIÊNCIA, TECNOLOGIA, **INOVAÇÕES E COMUNICAÇÕES** 

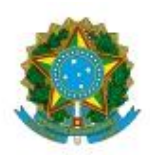

## **Uso de Planilhas no Ensino Médio EXERCÍCIOS Professor: Carlos Nehab**

# **PAPMEM Jan/2019**

#### **Exercício 01**

Planilhas são ferramentas extremamente naturais para a análise de situações nas quais ocorra *recorrência*!

Assim, considere a famosa sequência de *Fibonacci*, onde os dois primeiros termos valem 1, e cada termo subsequente é a soma dos dois anteriores (portanto, temos aí, uma recorrência). Assim, obtemos: 1, 1, 2, 3, 5, 8, 13...

Podemos gerar seus termos em uma planilha, de forma simples, possibilitando que sejam *descobertas*, por inspeção, diversas de suas interessantes propriedades.

### **Questão 1**

Crie uma planilha com o aspecto indicado, onde a coluna **A** deve conter a ordem do número de *Fibonacci* da coluna **B**. Gere a planilha até a vigésima sexta linha: a célula **B26** deverá conter, então, o 25º número de Fibonacci (pois usamos a linha 1 para cabeçalhos).

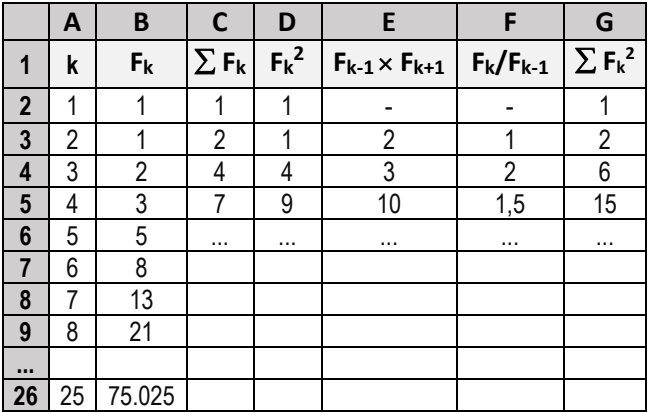

As demais colunas, de **C** até **F**, deverão conter as seguintes informações:

**Coluna C**: a soma dos *números* de *Fibonacci***...**

**Coluna D**: o quadrado de cada número de *Fibonacci*... **Coluna E**: o produto do número de *Fibonacci anterior*

pelo *seguinte*...

**Coluna F**: a razão entre cada número de *Fibonacci* e o anterior...

**Coluna G:** a soma dos quadrados dos números de *Fibonacci*...

### **Questão 2**

Se você conseguiu perceber uma relação entre os pares de colunas indicadas, tente descrever o que descobriu... a. B e C. b. D e E. c. B e G.

#### **Questão 3**

a. Crie um gráfico de linha ou XY, com o aspecto semelhante ao da figura a seguir.

Selecione o eixo Y, em SEU gráfico, e limite a escala (de Y) para valores entre 1,55 e 1,65, como indicado.

O objetivo é mostrar, visualmente, que os valores contidos na coluna F parecem se aproximar indefinidamente de algum valor. E com uma curiosidade: oscilando (analise bem a coluna F).

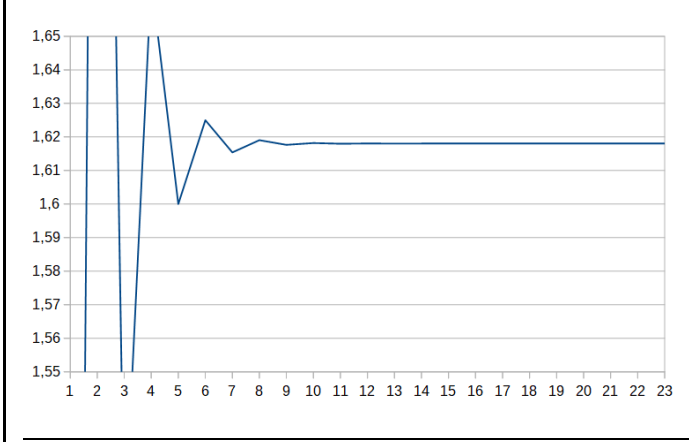

### *Algumas considerações...*

Você já deve ter ouvido falar desse misterioso número, que aparentemente surgiu de forma mágica, a partir da razão entre dois termos consecutivos da sequência de *Fibonacci*...

Sim, é o igualmente famoso *número de ouro* (ou *razão áurea*), representado na literatura pela letra grega phi  $(\phi)$ , e cujo valor é dado por

$$
\Phi = \frac{\sqrt{5}+1}{2} \cong 1,618034
$$

E esse número, diabólico, ocorre em *zilhões* de situações, na matemática e na natureza. E, naturalmente, há milhares de páginas na *web* sobre o tema. Mas se você ainda não se dedicou a ele, sugiro que comece devagarinho, pela Wikipédia...

[https://pt.wikipedia.org/wiki/Propor%C3%A7%C3%A3](https://pt.wikipedia.org/wiki/Propor%C3%A7%C3%A3o_%C3%A1urea) [o\\_%C3%A1urea.](https://pt.wikipedia.org/wiki/Propor%C3%A7%C3%A3o_%C3%A1urea)

E depois, dê uma olhadinha no "site" feioso e antigo, mas muito completo e acessível, do professor *Ron Knott*:

[http://www.maths.surrey.ac.uk/hosted](http://www.maths.surrey.ac.uk/hosted-sites/R.Knott/Fibonacci/fib.html)[sites/R.Knott/Fibonacci/fib.html](http://www.maths.surrey.ac.uk/hosted-sites/R.Knott/Fibonacci/fib.html)

# impa

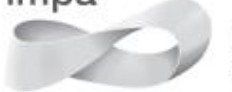

Instituto de<br>Matemática<br>Pura e Aplicada

MINISTÉRIO DA CIÊNCIA, TECNOLOGIA,<br>INOVAÇÕES E COMUNICAÇÕES

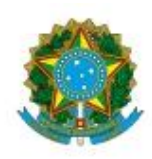

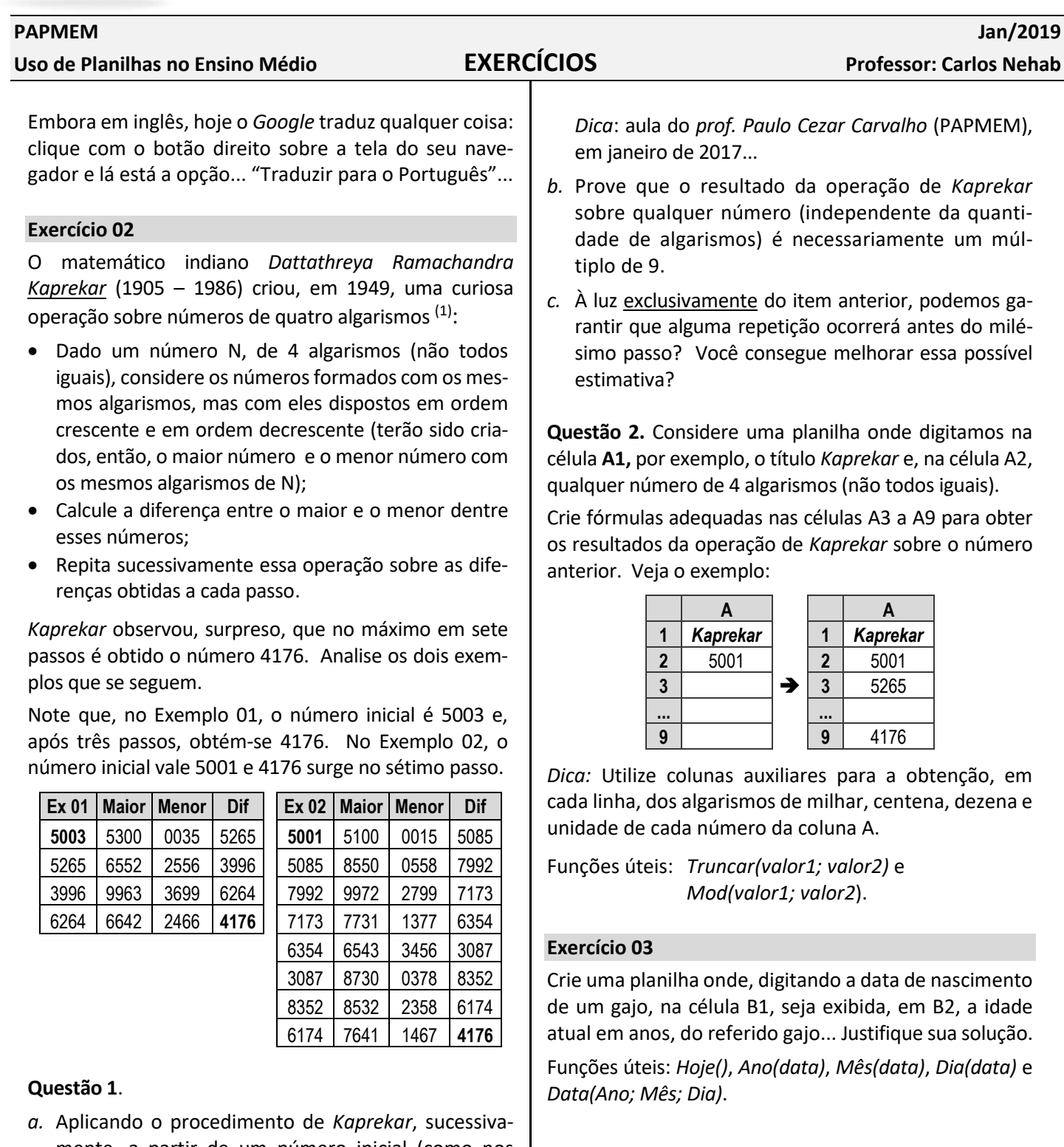

mente, a partir de um número inicial (como nos exemplos anteriores), justifique porque, necessariamente, em algum momento, ocorrerá um número já obtido em passo anterior.

 $\overline{1}$ Suponha que 0038, por exemplo, seja entendido como um número de 4 algarismos.